#### Ch 3:Expressions and Interactivity Part 3

CS 1428 Fall 2011

Jill Seaman

Lecture 7

# File Input/Output

- ! Variables are stored in Main Memory/RAM
	- values are lost when program is finished executing
- ! To preserve the values computed by the program: save them to a file
- ! Files are stored in Secondary Storage
- ! To have your program manipulate values stored in a file, they must be input into variables first.

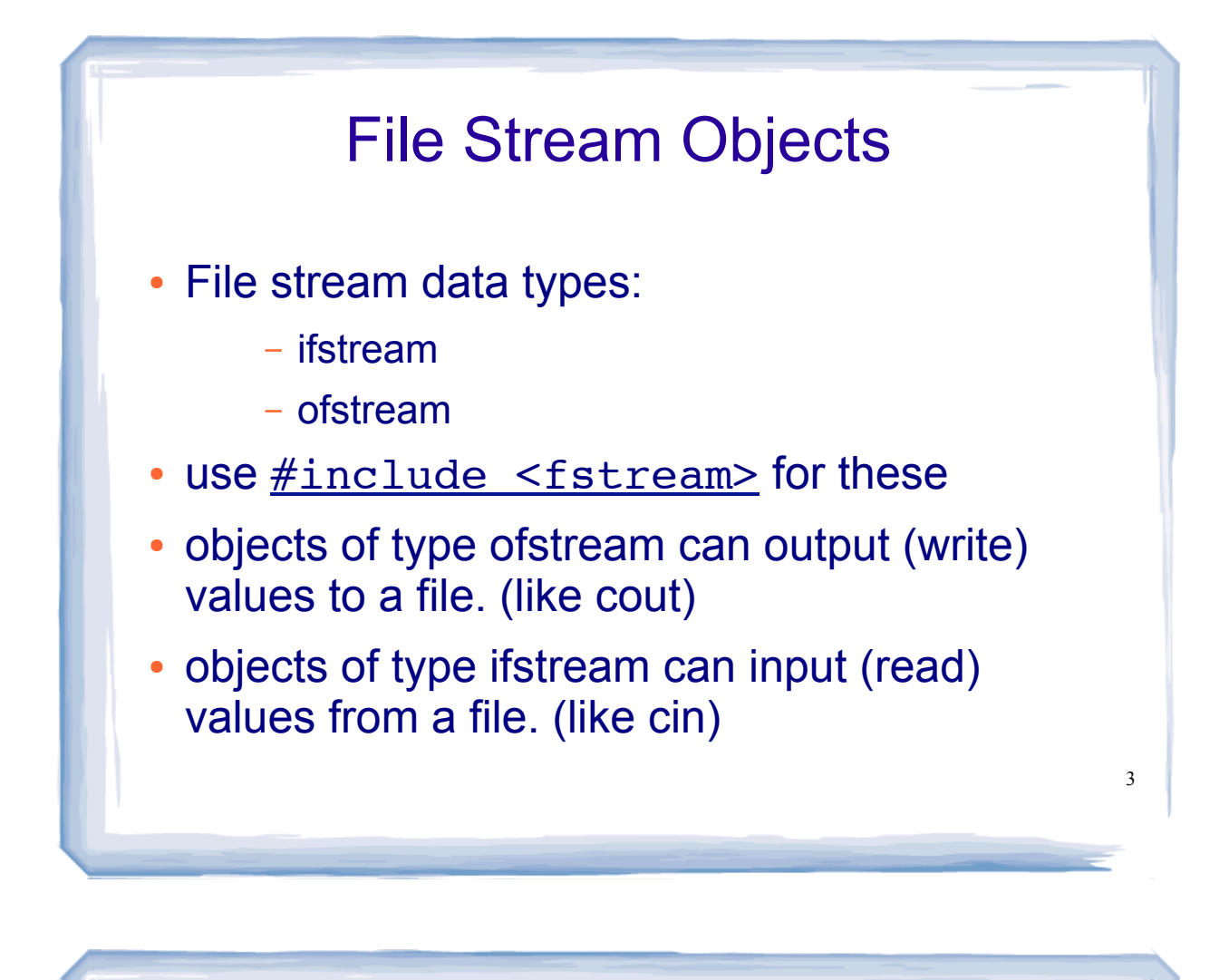

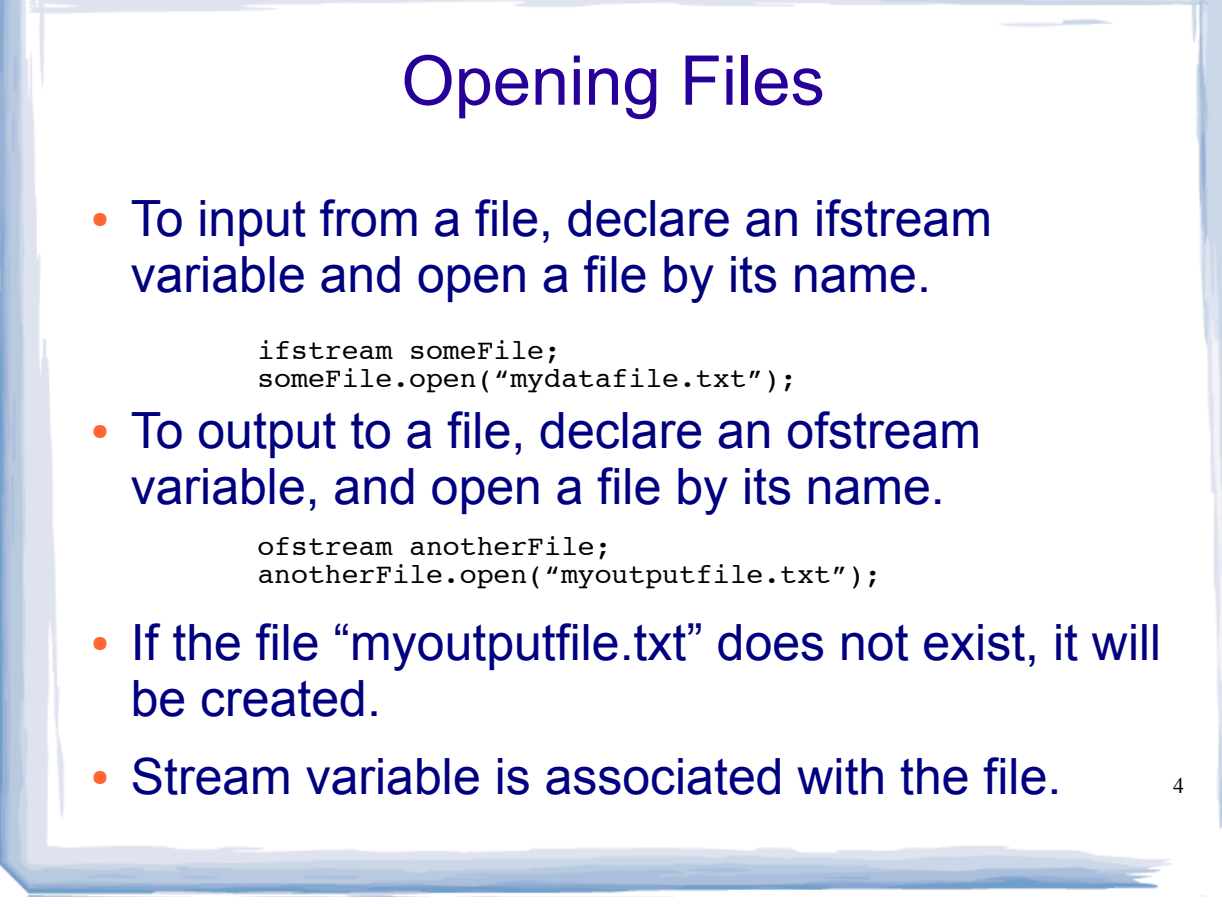

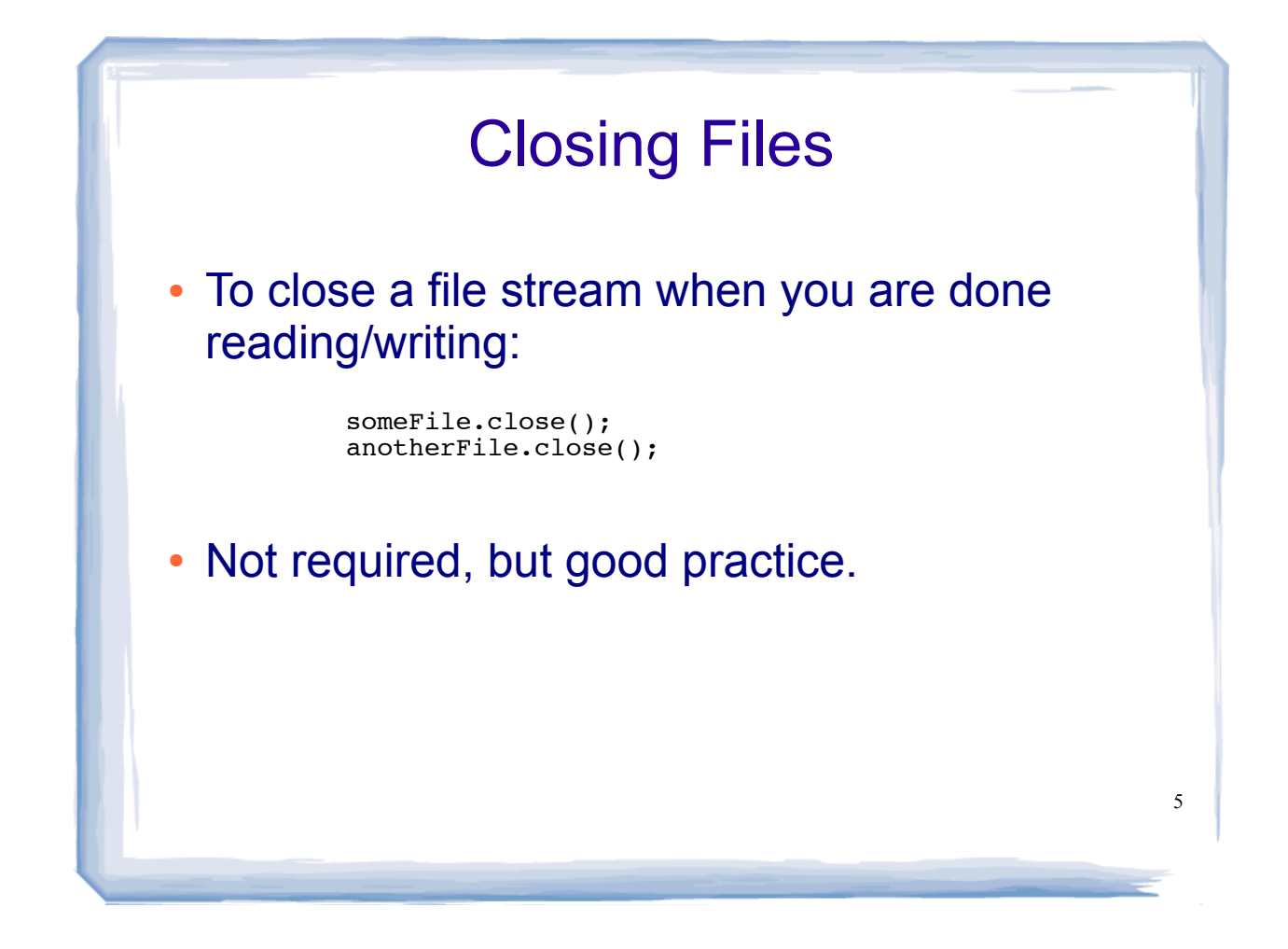

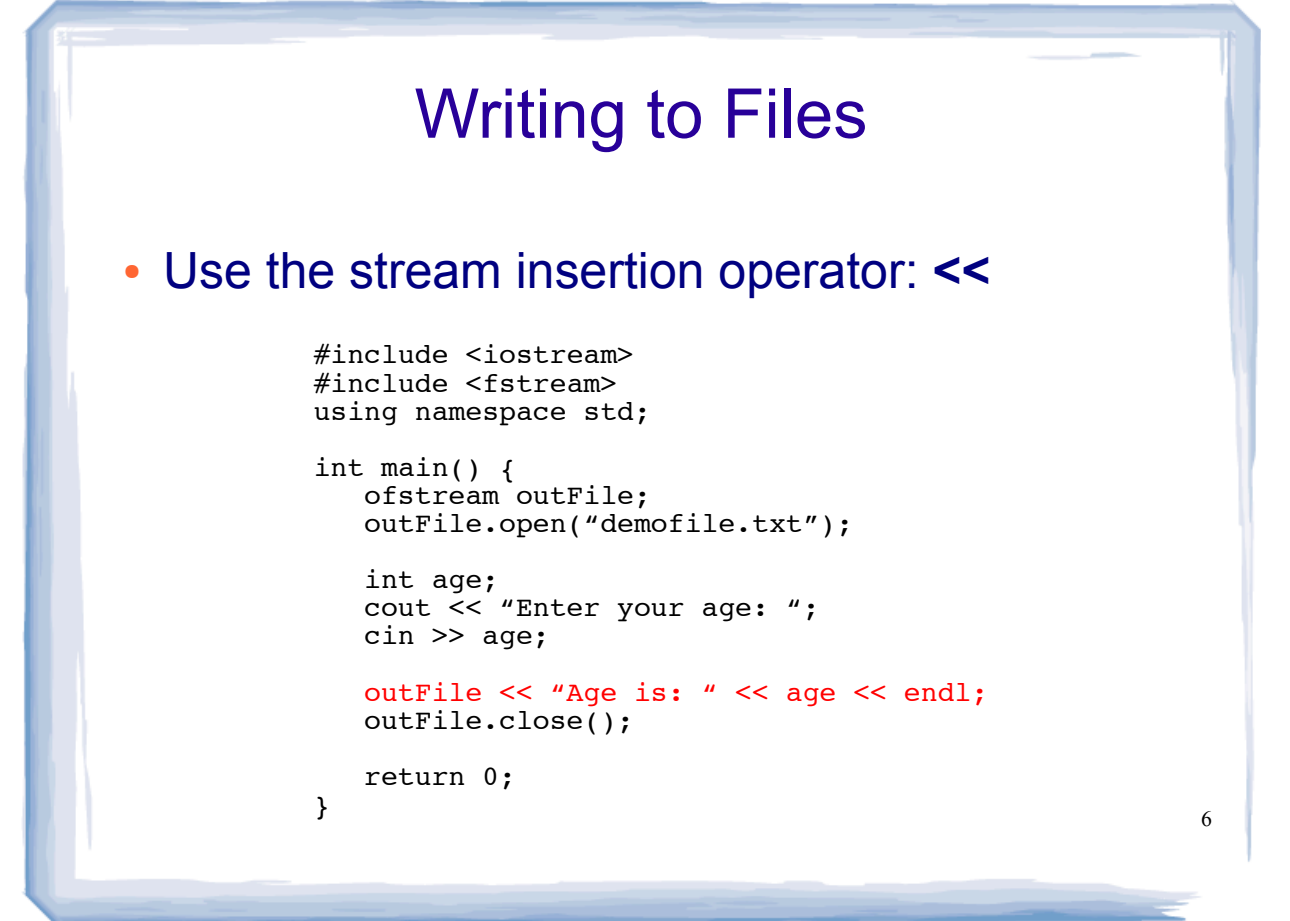

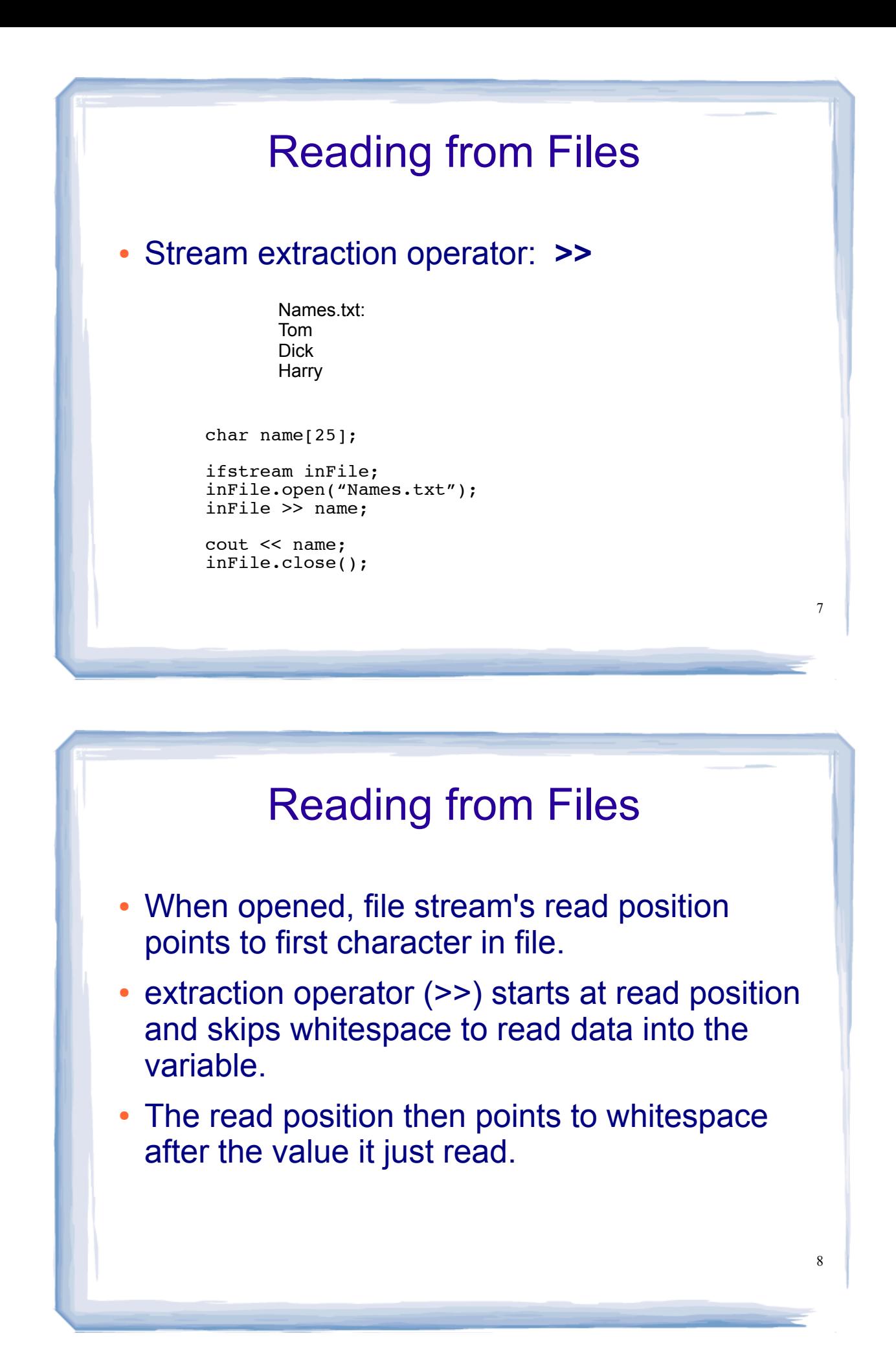

### Reading Example

24 13<br>34 100 data.txt: ifstream inFile; inFile.open("data.txt"); int a, b; inFile >> a; cout  $<<$  a  $<<$  ""; inFile  $>>$  a  $>>$  b; cout << a << " " << b << endl; inFile.close();

What is output by this code segment?

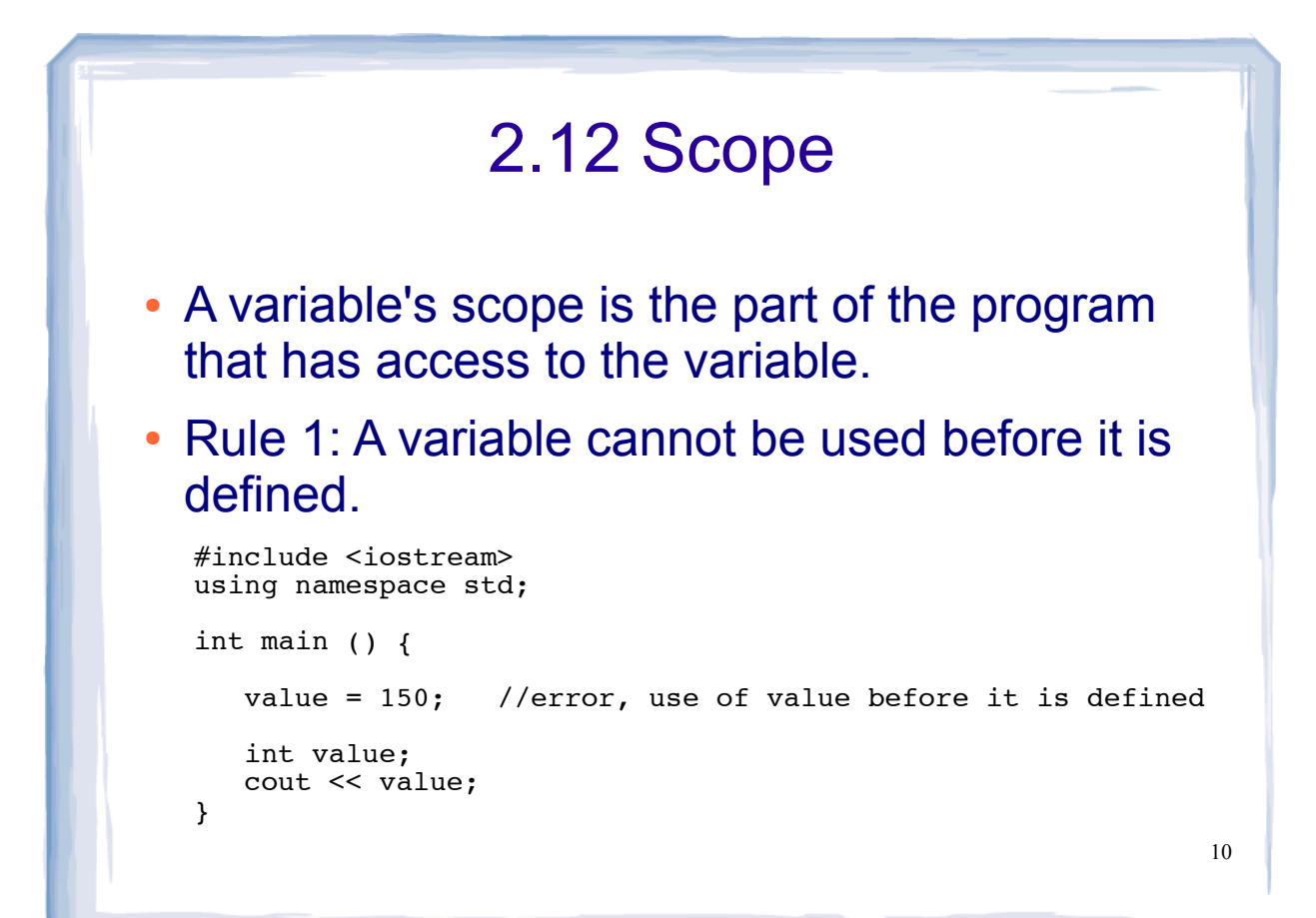

# 3.6 Named Constants

• Literals do not have "meaningful names"

 $cost = price + (price * .0825);$ 

- what is the meaning of .0825?
- Same literal may be used throughout a program, but may want to change it later.
	- maybe .0825 occurs in dozens of places in the code.
	- search and replace problem.

### 3.6 Named Constants

Literals may be given names to be used in their place.

> const double SALES TAX RATE = .0825; cost = price + (price \* SALES\_TAX\_RATE);

- const makes the variable read-only
- initialization required
- All-caps for the name of the constant is just a convention

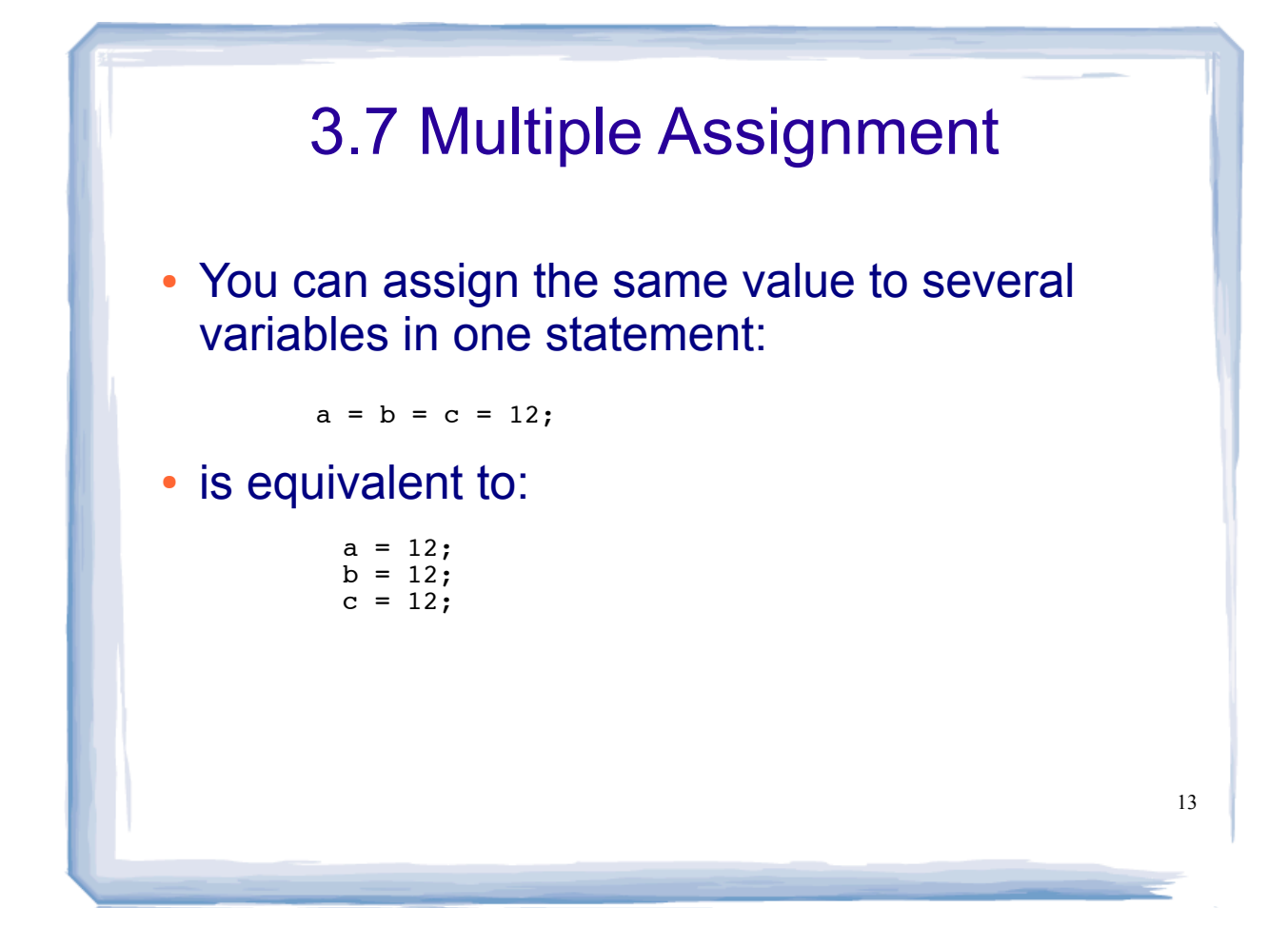

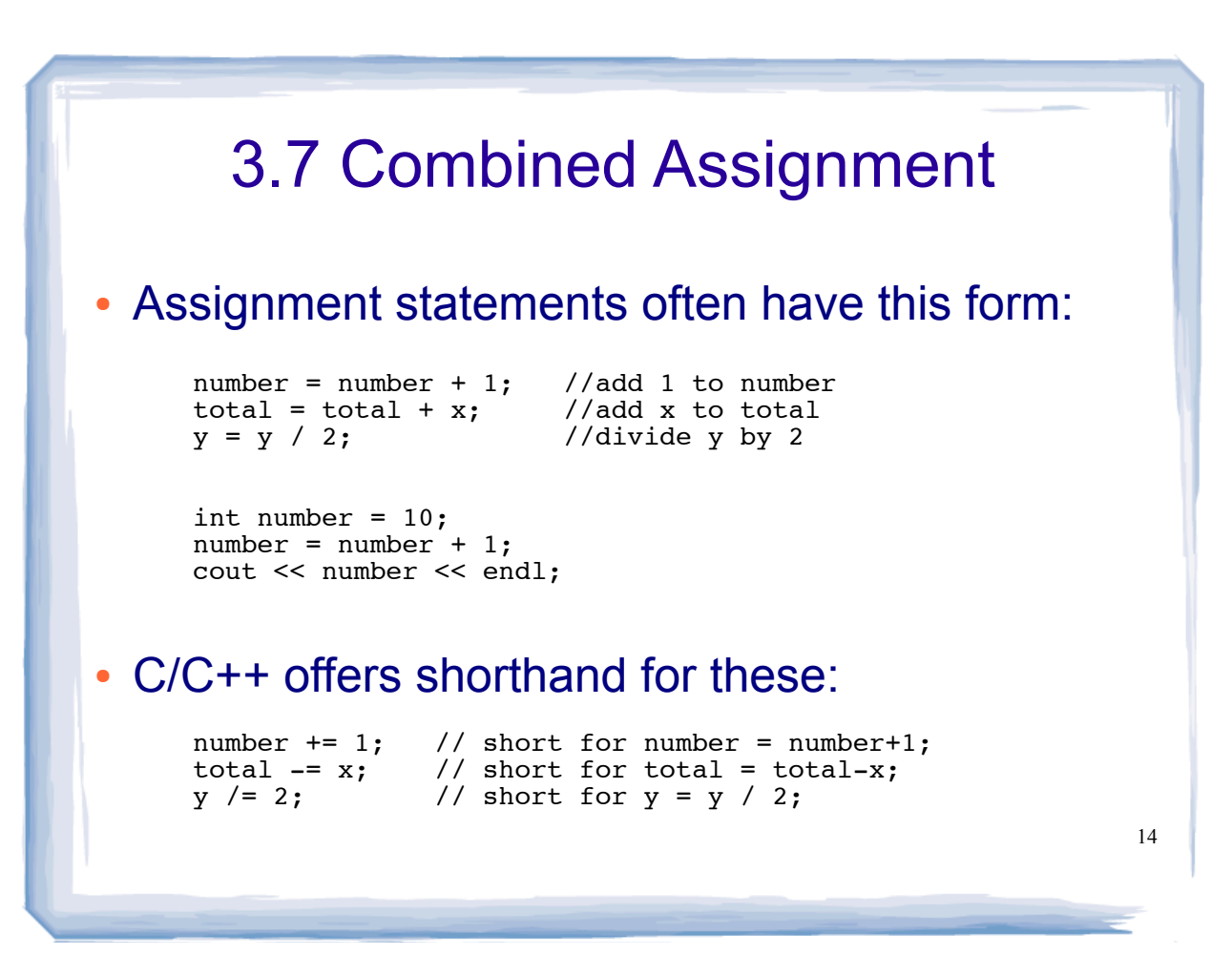

### 3.11 More Mathematical Library **Functions**

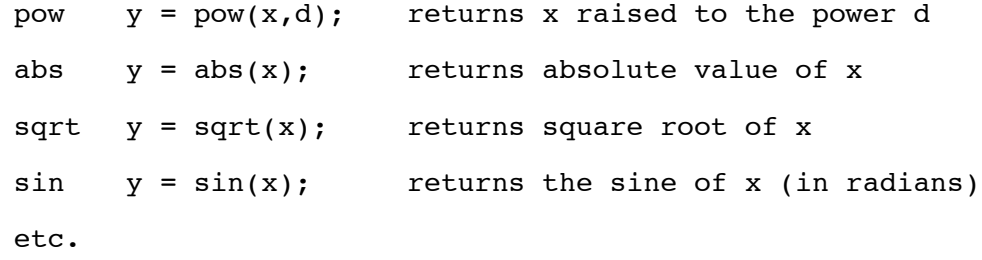

15

# 3.12 Hand Tracing a Program

! You be the computer. Track the values of the variables as the program executes.

```
int main() {<br>double num1, num2, num3, avg;
   cout << "Enter first number";<br>cin >> num1;<br>cout << "Enter second number";<br>cin >> num2;
  cout << "Enter third number";<br>cin >> num3;
   avg = num1 + num2 + num3 / 3; cout << "The average is " << avg << endl;
}
```